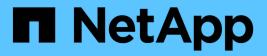

# lun events **ONTAP 9.15.1 EMS reference**

NetApp June 10, 2024

This PDF was generated from https://docs.netapp.com/us-en/ontap-ems/lun-clone-events.html on June 10, 2024. Always check docs.netapp.com for the latest.

# **Table of Contents**

# lun events

## lun.clone events

## LUN.clone.log.full

#### Severity

NOTICE

#### Description

This message occurs when lun clone creation fails because the limit on the maximum number of supported clone log entries (32705) is exceeded.

#### **Corrective Action**

Retry upon the completion of the pending clone operations for this volume.

#### Syslog Message

Logging the LUN clone creation has failed because the limit on the maximum number of supported clone log entries in the volume %s (DSID %llu) has been exceeded.

#### Parameters

**volume\_name** (STRING): Name of the volume for which the LUN clone creation has failed. **volume\_dsid** (LONGINT): Data Set ID (DSID) of the volume for which the LUN clone creation has failed.

## LUN.clone.snapshot.deleted

#### Severity

NOTICE

#### Description

This message occurs when the snapshot used to clone a LUN is deleted before the completion of the cloning process. Data may be inaccessible for this LUN, depending on how much of the data was copied before the snapshot was deleted.

#### **Corrective Action**

The LUN should be destroyed to prevent I/O errors from occurring.

#### Syslog Message

A snapshot containing a file or LUN used to create the LUN clone %s (Inode number %d) in volume %s (DSID %llu) was deleted before the completion of the cloning process.

#### Parameters

lun\_path (STRING): Path for the LUN clone for which the snapshot was deleted. lun\_inode\_num (INT): Inode number of the LUN clone for which the snapshot was deleted. volume\_name (STRING): Name of the containing volume. volume\_dsid (LONGINT): Data Set ID (DSID) of the containing volume.

## lun.copy events

## LUN.copy.dstPresent

#### Severity

INFORMATIONAL

#### Description

This message occurs when a LUN appears in the public namespace of the destination volume during a LUN copy operation.

#### **Corrective Action**

(None).

### Syslog Message

LUN copy job with UUID %s created destination LUN (%s) successfully.

## Parameters

job\_uuid (STRING): UUID of the LUN copy job. dst\_path (STRING): Destination path of the LUN copy job.

## LUN.copy.started

### Severity

INFORMATIONAL

## Description

This message occurs when a LUN copy operation is successfully started.

#### **Corrective Action**

(None).

## Syslog Message

LUN copy started from (DSID:%llu)%s to (DSID:%llu)%s with job-uuid %s.

## Parameters

src\_vol\_dsid (LONGINT): Source volume Data Set ID (DSID).
src\_lun (STRING): Source LUN.
dst\_vol\_dsid (LONGINT): Destination volume Data Set ID (DSID).
dst\_lun (STRING): Destination LUN.
UUID (STRING): UUID identifying the copy operation.

## lun.create events

## LUN.create.nvfailed.volume

Severity

ERROR

#### Description

This message occurs when a LUN is created in a volume that is in the nvfailed state.

#### **Corrective Action**

Clear the nvfailed state of the containing volume, take the appropriate nvfail recovery action to recover from the possible data loss, and bring the LUN online. Note that the actual recovery steps vary based on the application and the host.

#### Syslog Message

LUN %s was created in a volume %s (DSID %llu) that is in the nvfailed state. It is offline and in the nvfailed state.

#### Parameters

lun\_path (STRING): Path for the LUN.
volume\_name (STRING): Name of the containing volume.
volume\_dsid (LONGINT): Data set ID (DSID) of the containing volume.

## LUN.create.resized.base

#### Severity

NOTICE

#### Description

This message occurs when creating a LUN from a base file causes a permanent size change to that base file.

#### **Corrective Action**

(None).

#### Syslog Message

The base file of the LUN at path %s in volume %s (DSID %llu) has been resized.

#### Parameters

lun\_path (STRING): Path for the LUN.volume\_name (STRING): Name of the containing volume.volume\_dsid (LONGINT): Data set ID (DSID) of the containing volume.

## lun.data events

## LUN.data.unavailable

#### Severity

ERROR

#### Description

This message occurs when data is unable to be read from a capacity tier.

#### **Corrective Action**

Troubleshoot capacity tier connectivity problems.

#### Syslog Message

Unavailable error was received for the object at path %s (fileid:%u) in volume %s (DSID %llu).

#### **Parameters**

lun\_path (STRING): Path for the LUN or NVMe namespace.
 file\_id (INT): Identifying number for the suspect inode.
 volume\_name (STRING): Name of the containing volume.
 volume\_dsid (LONGINT): Data Set ID (DSID) of the containing volume.

## lun.destroy events

### LUN.destroy

#### Severity

NOTICE

#### Description

This message occurs when a LUN is destroyed.

#### **Corrective Action**

(None).

#### Syslog Message

LUN %s, vol %s (DSID %llu) destroyed (UUID: %s).

#### **Parameters**

lun\_path (STRING): Path for the LUN that was destroyed.
 volume\_name (STRING): Name of the containing volume.
 volume\_dsid (LONGINT): Data set ID (DSID) of the containing volume.
 object\_uuid (STRING): UUID of the LUN or a hyphen (-) if the UUID cannot be determined.
 object\_type (STRING): Type of object under notification.

## lun.inaccessible events

## LUN.inaccessible.restore

#### Severity

NOTICE

#### Description

This message occurs when a LUN or NVMe namespace that is inaccessible due to restore is found in a volume. Such an object can contain inconsistent data and will not be accessible for I/O or management operations.

#### **Corrective Action**

The object can be destroyed using the option force-fenced for the command 'lun destroy'. It can also be restored from a snapshot or backup.

#### Syslog Message

The LUN or NVMe namespace %s in volume %s (DSID %llu) is inaccessible due to restore.

#### Parameters

lun\_path (STRING): Path for the LUN or NVMe namespace. volume\_name (STRING): Name of the containing volume. volume\_dsid (LONGINT): Data Set ID (DSID) of the containing volume.

## lun.inconsistent events

## LUN.inconsistent.blocks

#### Severity

ERROR

#### Description

This message occurs when the block containing a LUN or NVMe namespace's attributes is found to be inconsistent.

#### **Corrective Action**

Recover the LUN or NVMe namespace from a good backup. If the unrecoverable RAID is in a Snapshot(tm) copy, delete the Snapshot copy. Contact NetApp technical support for more options.

#### Syslog Message

RAID error was received for the attributes of the object at path %s (fileid:%u) in volume %s (DSID %llu).

#### Parameters

lun\_path (STRING): Path for the LUN or NVMe namespace.
 file\_id (INT): Identifying number for the suspect inode.
 volume\_name (STRING): Name of the containing volume.
 volume\_dsid (LONGINT): Data Set ID (DSID) of the containing volume.

## LUN.inconsistent.filesystem

#### Severity

EMERGENCY

#### Description

This message occurs when a LUN or NVMe namespace is found whose on-disk structure is inconsistent in the WAFL® file system. Such a LUN or NVMe namespace is not accessible for I/O or management operations.

#### **Corrective Action**

Run wafliron on the containing aggregate, and then recover the LUN from a backup. Contact NetApp technical support for more options.

#### Syslog Message

The on-disk structure of the object at path %s in volume %s (DSID %llu) is inconsistent in the WAFL file system.

#### Parameters

lun\_path (STRING): Path for the LUN or NVMe namespace.volume\_name (STRING): Name of the containing volume.volume\_dsid (LONGINT): Data set ID (DSID) of the containing volume.

## lun.inplace events

## LUN.inplace.dmpRstrLUNonNS

#### Severity

ERROR

#### Description

This message occurs when an in-place restore from a dump fails and creates a metadata inconsistency because the source object type does not match the existing destination object. A LUN has been restored over an existing NVMe namespace at the same path.

#### **Corrective Action**

Unmap the NVMe namespace for which the mismatched restore has created a metadata inconsistency by using the "subsystem map remove" command. Remove the NVMe namespace for which the mismatched restore has created a metadata inconsistency by using the "force-fenced" option for the "lun delete" command. Retry the dump restore. If the original restore location was chosen in error, recover that deleted NVMe namespace.

#### Syslog Message

An in-place restore from dump to an existing destination at path %s in volume %s (DSID %llu) failed due to a vdisk type mismatch.

#### Parameters

**lun\_path** (STRING): Path of the existing destination for which the restore failed. **volume\_name** (STRING): Name of the destination volume. **volume\_dsid** (LONGINT): Data set ID (DSID) of the destination volume.

## LUN.inplace.dmpRstrNSonLUN

Severity

ERROR

#### Description

This message occurs when an in-place restore from a dump fails and creates a metadata inconsistency because the source object type does not match the existing destination object. An NVMe namespace has been restored over an existing LUN at the same path.

#### **Corrective Action**

Unmap the LUN for which the mismatched restore has created a metadata inconsistency by using the "lun unmap" command. Remove the object for which the mismatched restore has created a metadata inconsistency by using the "force-fenced" option for the "lun delete" command. Retry the dump restore. If the original restore location was chosen in error, recover that deleted LUN.

#### Syslog Message

An in-place restore from dump to an existing destination at path %s in volume %s (DSID %llu) failed due to a vdisk type mismatch.

#### Parameters

**lun\_path** (STRING): Path of the existing destination for which restore failed. **volume\_name** (STRING): Name of the destination volume. **volume\_dsid** (LONGINT): Data set ID (DSID) of the destination volume.

## LUN.inplace.dumpRestoreFail

#### Severity

ERROR

#### Description

This message occurs when an in-place restore of a LUN from a dump fails because the source LUN is of a higher version than this Data ONTAP® release supports.

#### **Corrective Action**

To recover the source LUN's data from the dump, first restore the LUN to a new path on the destination volume where it will be restored as a regular file with the entire source data intact. Then create a new and unmapped LUN from this file using the 'lun create -f' command. The original destination LUN is inaccessible for I/O or management operations and can be deleted using the 'force-fenced' option for the command 'lun destroy'.

#### Syslog Message

An in-place restore from dump to an existing destination LUN at path %s in volume %s (DSID %llu) failed.

#### Parameters

**lun\_path** (STRING): Path of the existing destination LUN for which restore failed. **volume\_name** (STRING): Name of the destination volume. **volume\_dsid** (LONGINT): Data set ID (DSID) of the destination volume.

## LUN.inplace.restore.failed

#### Severity

ERROR

#### Description

This message occurs when an in-place SFSR (Single File SnapRestore®) operation fails and might have left a LUN or NVMe namespace in an inconsistent state.

#### **Corrective Action**

To recover the LUN, restore it to a new path. After the LUN is restored it needs to be mapped and hosts need to discover the new device. The LUN in the original path can be deleted.

#### Syslog Message

An in-place SFSR (Single File SnapRestore®) failed at path %s in volume %s (DSID %llu) and might have left the LUN in an inconsistent state.

#### Parameters

**lun\_path** (STRING): Path of the LUN or NVMe namespace for which the restore operation failed. **volume\_name** (STRING): Name of the containing volume. **volume\_dsid** (LONGINT): Data Set ID (DSID) of the containing volume.

## lun.metadb events

## LUN.metadb.version.mismatch

#### Severity

ERROR

#### Description

This message occurs when a version mismatch is detected for the metafile containing LUN metadata.

#### **Corrective Action**

Rebuild the LUN metadata metafile for the volume by running the 'lun rescan -build-oovc' command.

#### Syslog Message

A version mismatch was detected for the metafile containing LUN metadata metafile in volume %s (DSID %llu).

#### Parameters

**volume\_name** (STRING): Name of the volume for which a version mismatch of the metafile containing LUN metadata was detected.

**volume\_dsid** (LONGINT): Data Set ID (DSID) of the volume for which a version mismatch of the metafile containing LUN metadata was detected.

## lun.metafile events

## lun.metafile.dirCreateFailed

#### Severity

ERROR

#### Description

lun metafile directory creation failed

#### **Corrective Action**

Check available space on the volume and make sure that the volume is not full or close to full.

#### Syslog Message

Couldn't create vdisk metafile directory %s.

#### Parameters

path (STRING): path for the metafile directory that Data ONTAP failed to create

## lun.metafile.OOVC.corrupt

#### Severity

ERROR

#### Description

This message occurs when inconsistent blocks are read while reading or writing to the Out Of Volume Container (OOVC) metafile. The OOVC metafile contains certain LUN and NVMe namespace configuration and metadata for the objects in a given volume. SAN management operations might be impaired while the OOVC is in this state.

#### **Corrective Action**

Use the 'lun rescan -build-oovc' command to rebuild the OOVC metafiles for the affected volume.

#### Syslog Message

RAID error inconsistency was received for the OOVC metafile in volume %s (DSID %llu).

#### Parameters

**volume\_name** (STRING): Name of the volume for which the OOVC metafile was found to be inconsistent. **volume\_dsid** (LONGINT): Data set ID (DSID) of the volume for which the OOVC metafile was found to be inconsistent.

## lun.metafile.VTOC.corrupt

#### Severity

ERROR

### Description

This message occurs when inconsistent blocks are read while reading or writing to the Vdisk Table of Contents (VTOC) metafile. The VTOC metafile contains the inventory of LUNs and NVMe namespaces in a given volume. SAN management operations might be impaired while the VTOC is in this state.

#### **Corrective Action**

Use the 'lun rescan -build-vtoc' command to rebuild the VTOC metafile for the affected volume.

#### Syslog Message

RAID error inconsistency was received for the VTOC metafile in volume %s (DSID %llu).

#### Parameters

**volume\_name** (STRING): Name of the volume for which the VTOC metafile was found to be inconsistent. **volume\_dsid** (LONGINT): Data set ID (DSID) of the volume for which the VTOC metafile was found to be inconsistent.

## lun.move events

## LUN.move.dstPresent

#### Severity

INFORMATIONAL

#### Description

This message occurs when a LUN appears in the public namespace of the destination volume during a LUN move operation.

#### **Corrective Action**

(None).

#### Syslog Message

LUN move job with UUID %s created destination LUN (%s) successfully.

#### Parameters

job\_uuid (STRING): UUID of the LUN move job. dst\_path (STRING): Destination path of the LUN move job.

### LUN.move.started

#### Severity

INFORMATIONAL

#### Description

This message occurs when a LUN move operation is successfully started.

#### **Corrective Action**

(None).

#### Syslog Message

LUN move started from (DSID:%llu)%s to (DSID:%llu)%s with job-uuid %s.

#### Parameters

src\_vol\_dsid (LONGINT): Source volume Data Set ID (DSID).
src\_lun (STRING): Source LUN.
dst\_vol\_dsid (LONGINT): Destination volume Data Set ID (DSID).
dst\_lun (STRING): Destination LUN.
UUID (STRING): UUID identifying the move operation.

## lun.no events

## LUN.no.memory.available

#### Severity

NOTICE

#### Description

This message occurs when an operation on LUNs or NVMe namespaces on the node owning the given volume fails due to the unavailability of Data ONTAP® memory.

#### **Corrective Action**

Retry the operation.

#### Syslog Message

An operation on LUNs or NVMe namespaces on the node owning the volume %s (DSID %llu) failed due to unavailability of Data ONTAP® memory.

#### Parameters

**volume\_name** (STRING): Name of the volume for which the operation has failed. **volume\_dsid** (LONGINT): Data Set ID (DSID) of the volume for which the operation has failed.

## lun.nvfail events

## LUN.nvfail.option.on

#### Severity

NOTICE

#### Description

This message occurs when the nvfail option for the named volume is turned on. The volume contains LUNs or NVMe namespaces and it is recommended that you keep this option on for such volumes.

#### **Corrective Action**

(None).

#### Syslog Message

The nvfail option for the volume %s (DSID %llu) has been turned on. The volume contains LUN or NVMe namespaces and it is recommended that this option be kept on for such volumes.

#### Parameters

**volume\_name** (STRING): Name of the volume for which the nvfail option was turned on. **volume\_dsid** (LONGINT): Data Set ID (DSID) of the volume for which the nvfail option has been turned on.

## LUN.nvfail.vol.proc.complete

#### Severity

ERROR

#### Description

This message occurs when an inconsistency is detected in the nvlog during boot or takeover, resulting in the initiation of nvfail processing and the LUNs in the volume being brought offline. This behavior is expected and is intended to prevent any FC/iSCSI data access to LUNs in a volume that might have lost the last few updates to the nvlog.

#### **Corrective Action**

Verify that the LUN maps are valid. After the LUNs are mapped properly, use the 'lun online' command to bring the LUNs online to make then available to hosts. Host side recovery actions may be required to check the consistency of the data in the LUNs.

#### Syslog Message

LUNs in volume %s (DSID %llu) have been brought offline because an inconsistency was detected in the nvlog during boot or takeover.

#### Parameters

**volume\_name** (STRING): Name of the volume for which nvfail processing was completed. **volume\_dsid** (LONGINT): Data Set ID (DSID) of the volume for which nvfail processing was completed.

## LUN.nvfail.vol.proc.failed

#### Severity

EMERGENCY

#### Description

This message occurs when nvfail processing for LUNs in a volume fails to complete. Some of the LUNs in the volume might not be offline. FC/iSCSI data access to the LUNs in the volume is prevented until the nvfail state of the volume is cleared.

#### **Corrective Action**

For any LUNs that are offline, use the 'lun online' command to bring them online and make them available to hosts. Host side recovery actions might be required to check the consistency of the data in the LUNs.

#### Syslog Message

An inconsistency was detected in the nvlog during boot or takeover, and some or all LUNs in volume %s (DSID %llu) might not have been brought offline.

#### **Parameters**

**volume\_name** (STRING): Name of the volume for which LUN nvfail processing failed. **volume\_dsid** (LONGINT): Data Set ID (DSID) of the volume for which LUN nvfail processing failed.

## LUN.nvfail.vol.proc.started

#### Severity

ERROR

#### Description

This message occurs when an inconsistency is detected in the nvlog during boot or takeover, resulting in the initiation of nvfail processing and the LUNs in the volume being brought offline. This behavior is expected and is intended to prevent any FC/iSCSI data access to LUNs in a volume that might have lost the last few updates to the nvlog.

#### **Corrective Action**

Verify that the LUN maps are valid. After the LUNs are mapped properly, use the 'lun online' command to bring the LUNs online to make then available to hosts. Host side recovery actions may be required to check the consistency of the data in the LUNs.

#### Syslog Message

LUNs in volume %s (DSID %llu) have been brought offline because an inconsistency was detected in the nvlog during boot or takeover.

#### Parameters

**volume\_name** (STRING): Name of the volume for which nvfail processing was initiated. **volume\_dsid** (LONGINT): Data Set ID (DSID) of the volume for which nvfail processing was initiated.

## lun.offline events

## LUN.offline

#### Severity

NOTICE

### Description

This message occurs when a LUN is brought offline manually.

### **Corrective Action**

(None).

## Syslog Message

LUN %s, vol %s (DSID %llu) was brought offline (UUID: %s).

## Parameters

lun\_path (STRING): Path for the LUN that was brought offline.
volume\_name (STRING): Name of the containing volume.
volume\_dsid (LONGINT): Data set ID (DSID) of the containing volume.
object\_uuid (STRING): UUID of the LUN.
object\_type (STRING): Type of object under notification.

## lun.online events

## LUN.online

#### Severity

NOTICE

## Description

This message occurs when a LUN is brought online manually.

#### **Corrective Action**

(None).

#### Syslog Message

LUN %s, vol %s (DSID %llu) was brought online (UUID: %s).

#### Parameters

lun\_path (STRING): Path for the LUN that was brought online.
volume\_name (STRING): Name of the containing volume.
volume\_dsid (LONGINT): Data set ID (DSID) of the containing volume.
object\_uuid (STRING): UUID of the LUN.
object\_type (STRING): Type of object under notification.

## lun.oovc events

## LUN.oovc.rebuild.done

Severity

NOTICE

#### Description

This message occurs when the rebuilding of the Out Of Volume Container (OOVC) file is complete.

#### **Corrective Action**

(None).

#### Syslog Message

The OOVC has been rebuilt for the volume %s (DSID %llu).

#### **Parameters**

**volume\_name** (STRING): Name of the volume for which the OOVC file was rebuilt. **volume\_dsid** (LONGINT): Data Set ID (DSID) of the volume for which the OOVC file was rebuilt.

#### LUN.oovc.version.mismatch

#### Severity

ERROR

#### Description

This message occurs when a version mismatch is detected for the Out Of Volume Container (OOVC) metafile.

#### **Corrective Action**

Rebuild the OOVC metafile for the volume by running the 'lun rescan -build-oovc' command.

#### Syslog Message

A version mismatch has been detected for the OOVC metafile in volume %s (DSID %llu).

#### Parameters

**volume\_name** (STRING): Name of the volume for which a version mismatch of the OOVC metafile has been detected.

**volume\_dsid** (LONGINT): Data Set ID (DSID) of the volume for which a version mismatch of the OOVC metafile has been detected.

## lun.op events

## LUN.op.nvfail.offline

#### Severity

ERROR

#### Description

This message occurs when a LUN is restored or a LUN clone is created in a volume that is currently in the nvfailed state. It can also occur if the source LUN for the operation is in the nvfailed state.

#### **Corrective Action**

If the containing volume is in the nvfailed state, clear the nvfailed state and bring the LUN online. Host side recovery actions might be required to check the consistency of the data in the LUN before the LUN is brought online. Note that the actual recovery steps vary based on the application and the host.

#### Syslog Message

LUN %s in volume %s (DSID %llu) is offline and in the nvfailed state.

#### Parameters

lun\_path (STRING): Path for the LUN.
volume\_name (STRING): Name of the containing volume.
volume\_dsid (LONGINT): Data set ID (DSID) of the containing volume.

## lun.out events

## LUN.out.of.space

#### Severity

EMERGENCY

#### Description

This message occurs when a LUN is brought offline by the SCSI layer because of a write failure due to lack of space.

#### **Corrective Action**

Add space to the volume, and then bring the LUN online using the "lun online" command.

#### Syslog Message

LUN %s, vol %s (DSID %llu) is out of space (UUID: %s).

#### Parameters

lun\_path (STRING): Path for the LUN that was brought offline.
volume\_name (STRING): Name of the containing volume.
volume\_dsid (LONGINT): Data set ID (DSID) of the containing volume.
object\_uuid (STRING): UUID of the LUN.
object\_type (STRING): Type of object under notification.

## lun.outplace events

## LUN.outplace.dumpRestoreFail

#### Severity

ERROR

#### Description

This message occurs when an out-of-place restore of a LUN from dump fails because the source LUN is of a higher version than this Data ONTAP® release supports.

#### **Corrective Action**

Restore creates a regular file at the destination path, with the same data as in the source LUN. To recover the source LUN's data from the dump, you can create a new and unmapped LUN from this file using the 'lun create -f' command.

#### Syslog Message

An out-of-place restore of a LUN from dump for the destination path %s in volume %s (DSID %llu) failed.

#### Parameters

lun\_path (STRING): Destination path for the failed LUN restore.volume\_name (STRING): Name of the destination volume.volume\_dsid (LONGINT): Data set ID (DSID) of the destination volume.

## lun.provisioning events

## LUN.provisioning.failed

#### Severity

ERROR

#### Description

This message occurs during the creation of a LUN or NVME namespace when the provisioning for its metadata fails due to insufficient space in the aggregate. Attempts to map or bind the object will fail until the aggregate has sufficient free space for the metadata.

#### **Corrective Action**

Add more space to the aggregate. Use the command 'lun map' or 'lun bind' to allow provisioning of the LUN's metadata to be completed.

#### Syslog Message

LUN or NVMe namespace %s in volume %s (DSID %llu) was created, but provisioning of its metadata failed due to insufficient space in the aggregate.

#### Parameters

**lun\_path** (STRING): Path for the LUN or NVMe namespace for which metadata provisioning failed. **volume\_name** (STRING): Name of the containing volume. **volume dsid** (LONGINT): Data Set ID (DSID) of the containing volume.

## lun.restore events

#### LUN.restore.complete

#### Severity

INFORMATIONAL

#### Description

This message occurs when the SFSR (Single File SnapRestore®) for a LUN or NVMe namespace is complete.

#### **Corrective Action**

(None).

#### Syslog Message

LUN or NVMe namespace was restored at path %s in volume %s (DSID %llu).

#### Parameters

lun\_path (STRING): Path for the LUN or NVMe namespace that was restored.
volume\_name (STRING): Name of the containing volume.
volume\_dsid (LONGINT): Data set ID (DSID) of the containing volume.

## lun.scsi events

## LUN.SCSI.reservation.removal.failed

#### Severity

ALERT

### Description

This message occurs when the SCSI reservation for one or more LUNs in the secondary or primary Vserver cannot be deleted during a Vserver disaster recovery(DR) resynchronize operation. This might result in the host accessing stale SCSI reservation entries for the LUN during a subsequent Vserver DR activate operation.

### **Corrective Action**

Use the "lun persistent-reservation clear" command to remove the LUN's SCSI reservation.

## Syslog Message

SCSI reservation for LUN %s in volume %s (DSID %llu) could not be deleted.

### Parameters

lun\_path (STRING): Path for the LUN whose SCSI reservation could not be removed.
volume\_name (STRING): Name of the containing volume.
volume\_dsid (LONGINT): Data set ID (DSID) of the containing volume.

## lun.serial events

## lun.serial.timeWentBack

#### Severity

INFORMATIONAL

## Description

This event occurs when the system clock has been set back in time. It prints the current LUN serial number counter.

## **Corrective Action**

(None).

#### Syslog Message

(None).

#### Parameters

counter (LONGINT): Current value of LUN serial number counter.

## lun.space events

## LUN.space.resv.not.honored

#### Severity

NOTICE

#### Description

This message occurs when the space reservation settings for the named volume are not honored in its containing aggregate.

#### **Corrective Action**

Make sure that the space guarantee settings for the volume are set to 'file' or 'volume'. If the volume guarantee is disabled, make sure that there is enough free space in the aggregate to enable the volume guarantee.

#### Syslog Message

Space reservations in volume %s (DSID %llu) are not honored, either because the volume space guarantee is set to 'none' or it is disabled due to lack of space in its containing aggregate.

#### Parameters

**volume\_name** (STRING): Name of the volume for which reservations are not honored. **volume\_dsid** (LONGINT): Data Set ID (DSID) of the volume for which reservations are not honored.

## lun.transition events

## LUN.transition.fail.no.i2p

#### Severity

ERROR

#### Description

This message occurs when the transition of a 7-Mode LUN to clustered Data ONTAP® fails because the i2p database for the destination volume is not fully built.

#### **Corrective Action**

Wait a few seconds and then issue the 'lun transition start' command to retry the transition of LUNs in the volume.

#### Syslog Message

LUNs in volume %s (DSID %llu) could not be transitioned because the i2p database for the volume has not been fully built.

#### Parameters

**volume\_name** (STRING): Name of the containing volume. **volume\_dsid** (LONGINT): Data set ID (DSID) of the containing volume.

## LUN.transition.fail.no.space

#### Severity

ERROR

#### Description

This message occurs when the transition of a 7-Mode LUN to clustered Data ONTAP® fails due to lack of space in the destination volume or containing aggregate.

#### **Corrective Action**

Set the 'filesys-size-fixed' option to false for the volume, add 1MB space for each LUN in the volume, and then issue the 'lun transition start' command to retry the transition.

### Syslog Message

LUN %s in volume %s (DSID %llu) could not be transitioned due to lack of space in the volume.

#### Parameters

lun\_path (STRING): Path for the LUN that could not be transitioned.volume\_name (STRING): Name of the containing volume.volume\_dsid (LONGINT): Data set ID (DSID) of the containing volume.

## LUN.transition.failed

#### Severity

ERROR

#### Description

This message occurs when the transition of a LUN to clustered Data ONTAP® fails.

#### **Corrective Action**

Determine the cause of failure and the specific corrective action by looking at other events issued for LUNs. Use the "lun transition start" command to retry the transition.

#### Syslog Message

LUN %s in volume %s (DSID %llu) could not be transitioned.

#### Parameters

lun\_path (STRING): Path for the LUN that could not be transitioned.volume\_name (STRING): Name of the containing volume.volume\_dsid (LONGINT): Data Set ID (DSID) of the containing volume.

## LUN.transition.incons.attrs

#### Severity

ERROR

#### Description

This message occurs when a LUN is found whose 7-Mode on-disk structure is inconsistent in the WAFL® file system. This LUN cannot be transitioned and is not accessible for management.

#### **Corrective Action**

If the volume was being transitioned, destroy the LUN by using the "lun transition 7-mode delete" advanced-privilege command in clustered Data ONTAP®. Issue the command "lun transition 7-mode start"

to retry transition on the volume.

#### Syslog Message

The 7-mode on-disk structure of the LUN at path %s in volume %s (DSID %llu) is inconsistent in the WAFL file system.

#### **Parameters**

lun\_path (STRING): Path for the LUN.
volume\_name (STRING): Name of the containing volume.
volume\_dsid (LONGINT): Data set ID (DSID) of the containing volume.

### LUN.transition.no.type

#### Severity

NOTICE

#### Description

This message occurs when Data ONTAP® encounters a LUN that is scheduled for transition and for which the multiprotocol type of the LUN cannot be determined. Data ONTAP substitutes a default value of "linux" for the type and calculates geometry values to match.

#### **Corrective Action**

(None).

#### Syslog Message

Multiprotocol type for LUN "%s" in volume "%s" (DSID: %llu) could not be determined. Once transitioned, this LUN will be assigned the default type "linux".

#### Parameters

lun\_path (STRING): Path of the LUN.
volume\_name (STRING): Name of the containing volume.
volume\_dsid (LONGINT): Data Set ID (DSID) of the containing volume.

#### LUN.transition.unsupp.clone

Severity

ERROR

#### Description

This message occurs when transition of a LUN to clustered Data ONTAP® fails because the LUN is a Snapshot® copy-backed LUN clone. This LUN cannot be transitioned and is not accessible for management.

#### **Corrective Action**

Destroy the LUN by using the "lun transition 7-mode delete" advanced-privilege command in clustered Data ONTAP. To make your original LUN a supported candidate for transition, split your Snapshot copy-backed LUN clone prior to transition.

#### Syslog Message

LUN %s in volume %s (DSID %llu) could not be transitioned.

#### Parameters

lun\_path (STRING): Path for the LUN that cannot be transitioned.volume\_name (STRING): Name of the containing volume.volume\_dsid (LONGINT): Data set ID (DSID) of the containing volume.

### LUN.transition.unsupp.geom

#### Severity

NOTICE

#### Description

This message occurs when Data ONTAP® encounters a 7-Mode LUN that is scheduled for transition and for which the extent size or cylinder size is absent or unsupported. Data ONTAP substitutes reasonable geometry values upon transition.

#### **Corrective Action**

(None).

#### Syslog Message

LUN "%s" in volume "%s" (DSID: %llu) has a geometry that is not supported in clustered Data ONTAP. Once transitioned, this LUN will be assigned reasonable geometry values.

#### Parameters

lun\_path (STRING): Path of the LUN.
volume\_name (STRING): Name of the containing volume.
volume\_dsid (LONGINT): Data Set ID (DSID) of the containing volume.

## LUN.transition.unsupported.type

#### Severity

NOTICE

#### Description

This message occurs when Data ONTAP® encounters a 7-Mode LUN that is scheduled for transition and for which the multiprotocol type is unsupported in clustered Data ONTAP. Data ONTAP substitutes a default value of "linux" for the type upon transition and calculates geometry values to match.

#### **Corrective Action**

(None).

#### Syslog Message

LUN "%s" in volume "%s" (DSID: %llu) has a multiprotocol type that is not supported in clustered Data ONTAP. Once transitioned, this LUN will be assigned the default type of "linux".

#### Parameters

lun\_path (STRING): Path of the LUN.
volume\_name (STRING): Name of the containing volume.
volume\_dsid (LONGINT): Data Set ID (DSID) of the containing volume.

## lun.vdisk events

## LUN.vdisk.cnt.exceeded

#### Severity

ERROR

### Description

This message occurs when a volume contains more than the supported limit of LUNs in the volume. Performance degradation in volume management operations may occur as a result and it will not be possible to create more LUNs in this volume.

### **Corrective Action**

It is recommended that LUNs be moved to other volumes.

### Syslog Message

Volume %s (DSID %llu) contains more than the supported limit for LUNs (%d).

#### Parameters

**volume\_name** (STRING): Name of the volume which contains more than the supported limit of LUNs. **volume\_dsid** (LONGINT): Data Set ID (DSID) of the volume which contains more than the supported limit of LUNs.

max\_create\_limit (INT): The maximum number of LUNs that can be created in a volume.

## LUN.vdisk.prov.cnt.exceeded

#### Severity

ERROR

#### Description

This message occurs when provisioning of metadata for some LUNs fails because the limit for provisioning LUNs in the volume has been exceeded.

#### **Corrective Action**

It is recommended that LUNs be moved to other volumes and then mapped using the 'lun map' command.

#### Syslog Message

Provisioning of metadata for some LUNs failed because the limit on the maximum supported LUNs in the volume %s (DSID %llu) has been exceeded. These LUNs cannot be discovered by hosts and will not be accessible for I/O. Metadata cannot be provisioned for more than %d LUNs.

## Parameters

volume\_name (STRING): Name of the volume for which the LUN provisioning failed.
 volume\_dsid (LONGINT): Data Set ID (DSID) of the volume for which the LUN provisioning failed.
 max\_prov\_limit (INT): Maximum number of LUNs for which metadata can be provisioned in a volume.

## lun.vol events

## LUN.vol.no.space

#### Severity

ERROR

#### Description

This message occurs when an operation on a LUN or NVMe namespace fails due to insufficient space in the volume.

#### **Corrective Action**

Add space to the volume and retry the operation.

#### Syslog Message

An operation on %s in volume %s (DSID %llu) failed due to lack of space in the volume.

#### Parameters

Iun\_path (STRING): Path for the LUN or NVMe namespace.volume\_name (STRING): Name of the containing volume.volume\_dsid (LONGINT): Data Set ID (DSID) of the containing volume.

## LUN.vol.proc.fail.no.space

#### Severity

ERROR

#### Description

This message occurs when the processing for LUNs in the volume has failed due to lack of space in the volume or containing aggregate.

#### **Corrective Action**

Check accompanying event messages to determine whether the volume or containing aggregate lacks space. Add space to the volume or aggregate containing the volume as necessary before retrying the operation. If the volume was being transitioned, issue the command 'lun transition start' to retry; otherwise issue the command 'lun rescan -sync' to complete processing of LUNs in the volume.

#### Syslog Message

Processing for LUNs in volume %s (DSID %llu) failed due to lack of space.

#### Parameters

**volume\_name** (STRING): Name of the volume for which the processing failed. **volume\_dsid** (LONGINT): Data Set ID (DSID) of the volume for which the processing failed.

## lun.vtoc events

## LUN.vtoc.rebuild.done

Severity

NOTICE

#### Description

This message occurs when the rebuilding of the Vdisk Table of Contents (VTOC) file is complete.

#### **Corrective Action**

(None).

#### Syslog Message

The VTOC has been rebuilt for the volume %s (DSID %llu).

#### Parameters

**volume\_name** (STRING): Name of the volume for which the VTOC file was rebuilt. **volume\_dsid** (LONGINT): Data Set ID (DSID) of the volume for which the VTOC file was rebuilt.

## LUN.vtoc.version.mismatch

#### Severity

ERROR

#### Description

This message occurs when a version mismatch is detected for the Vdisk Table of Contents (VTOC) metafile.

#### **Corrective Action**

Rebuild the VTOC metafile for the volume by running the 'lun rescan -build-vtoc' command.

#### Syslog Message

A version mismatch has been detected for the VTOC metafile in volume %s (DSID %llu).

#### Parameters

**volume\_name** (STRING): Name of the volume for which a version mismatch of the VTOC metafile has been detected.

**volume\_dsid** (LONGINT): Data Set ID (DSID) of the volume for which a version mismatch of the VTOC metafile has been detected.

#### **Copyright information**

Copyright © 2024 NetApp, Inc. All Rights Reserved. Printed in the U.S. No part of this document covered by copyright may be reproduced in any form or by any means—graphic, electronic, or mechanical, including photocopying, recording, taping, or storage in an electronic retrieval system—without prior written permission of the copyright owner.

Software derived from copyrighted NetApp material is subject to the following license and disclaimer:

THIS SOFTWARE IS PROVIDED BY NETAPP "AS IS" AND WITHOUT ANY EXPRESS OR IMPLIED WARRANTIES, INCLUDING, BUT NOT LIMITED TO, THE IMPLIED WARRANTIES OF MERCHANTABILITY AND FITNESS FOR A PARTICULAR PURPOSE, WHICH ARE HEREBY DISCLAIMED. IN NO EVENT SHALL NETAPP BE LIABLE FOR ANY DIRECT, INDIRECT, INCIDENTAL, SPECIAL, EXEMPLARY, OR CONSEQUENTIAL DAMAGES (INCLUDING, BUT NOT LIMITED TO, PROCUREMENT OF SUBSTITUTE GOODS OR SERVICES; LOSS OF USE, DATA, OR PROFITS; OR BUSINESS INTERRUPTION) HOWEVER CAUSED AND ON ANY THEORY OF LIABILITY, WHETHER IN CONTRACT, STRICT LIABILITY, OR TORT (INCLUDING NEGLIGENCE OR OTHERWISE) ARISING IN ANY WAY OUT OF THE USE OF THIS SOFTWARE, EVEN IF ADVISED OF THE POSSIBILITY OF SUCH DAMAGE.

NetApp reserves the right to change any products described herein at any time, and without notice. NetApp assumes no responsibility or liability arising from the use of products described herein, except as expressly agreed to in writing by NetApp. The use or purchase of this product does not convey a license under any patent rights, trademark rights, or any other intellectual property rights of NetApp.

The product described in this manual may be protected by one or more U.S. patents, foreign patents, or pending applications.

LIMITED RIGHTS LEGEND: Use, duplication, or disclosure by the government is subject to restrictions as set forth in subparagraph (b)(3) of the Rights in Technical Data -Noncommercial Items at DFARS 252.227-7013 (FEB 2014) and FAR 52.227-19 (DEC 2007).

Data contained herein pertains to a commercial product and/or commercial service (as defined in FAR 2.101) and is proprietary to NetApp, Inc. All NetApp technical data and computer software provided under this Agreement is commercial in nature and developed solely at private expense. The U.S. Government has a non-exclusive, non-transferrable, nonsublicensable, worldwide, limited irrevocable license to use the Data only in connection with and in support of the U.S. Government contract under which the Data was delivered. Except as provided herein, the Data may not be used, disclosed, reproduced, modified, performed, or displayed without the prior written approval of NetApp, Inc. United States Government license rights for the Department of Defense are limited to those rights identified in DFARS clause 252.227-7015(b) (FEB 2014).

#### **Trademark information**

NETAPP, the NETAPP logo, and the marks listed at http://www.netapp.com/TM are trademarks of NetApp, Inc. Other company and product names may be trademarks of their respective owners.